# **IDS 702: MODULE 7.2**

#### STATIONARITY AND AUTOCORRELATION

DR. OLANREWAJU MICHAEL AKANDE

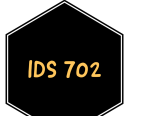

### **STATIONARITY**

- The most common time series models usually assume stationarity.
- **Stationarity of a time series process means that the marginal distribution** of any part of the series does not depend on time.
- Basically, the locations in time themselves does not matter in the marginal and joint distributions; however, the differences in locations, that is, the lags, do matter!
- Put a different way, a stationary time series is one whose properties do not depend on the particular time at which the series is observed.
- Examples of non stationary series:
	- **Example** Steadily increasing trend (like the melanoma example).
	- Known seasonal trends, like increase in sales before Christmas.
	- **Break in trend due to some external event.**

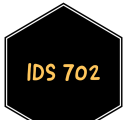

## **STATIONARITY**

- Denote the times series for the outcome by  $y_t$ .
- Stationarity  $\Rightarrow$ 
	- $\mathbb{P}\mathrm{r}(y_t)$  is the same for all  $t$ ,
	- $\mathbb{P}\mathop{\mathrm{r}}\nolimits(y_t, y_{t+1})$  is the same for all  $t,$ and so on...
- Weak stationarity requires that only marginal moments, that is, means, variances and covariances are the same.
- Stationarity  $\Rightarrow$  weak stationarity, but the converse need not hold.
- **For a normal distribution, the mean and variance completely** characterizes the distribution, so that stationarity and weak stationarity will be equivalent.
- Why does that matter?
- When dealing with linear models, what distribution do we assume??

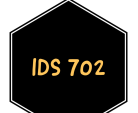

#### POPULAR STATIONARY MODELS

- We will mainly focus on two types of stationary time series models:
	- Autoregressive models (AR models)
		- Value of outcome at time  $t$  is correlated with value at previous times.
	- Moving average models (MA models)
		- Value of outcome at time  $t$  is correlated with value of prediction errors at previous times.
- Note: autoregressive moving average models (ARMA models)
	- Combination of AR and MA.
- There are many more types of time series models (see STA 642/942).

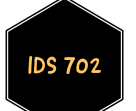

#### **AUTOCORRELATION**

- Autocorrelation (serial correlation) measures the strength of the linear relationship between  $y_t$  and its lagged values.
- The lag  $k$  autocorrelation  $\rho_k$  measures the correlation in outcomes at time t and at time  $t - k$ , where k indicates how far back to go; k is called a lag.
- The sample lag  $k$  autocorrelation  $r_k$  can be calculated using

$$
r_k = \frac{\sum_{t=k+1}^{T} (y_t - \bar{y})(y_{t-k} - \bar{y})}{\sum_{t=1}^{T} (y_t - \bar{y})^2}.
$$

#### PARTIAL AUTOCORRELATION

- Autocorrelation  $\rho_k$  (and the sample version  $r_k$ ) between  $y_t$  and  $y_{t-k}$  will also include the linear relationships between  $y_t$  and each of  $y_{t-1}, y_{t-2}, \ldots, y_{t-k+1}.$
- As you will see, we will need to be able to assess the correlation between  $y_t$  and  $y_{t-k}$  without interference from the other lags.
- **Partial autocorrelation lets us do just that.**
- It is the autocorrelation between  $y_t$  and  $y_{t-k}$ , with all the linear relationships between  $y_t$  and each of  $y_{t-1}, y_{t-2}, \ldots, y_{t-k+1}$  removed.
- In R, use acf to compute and plot autocorrelations and pacf to compute and plot partial autocorrelations.

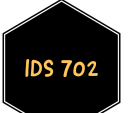

## WHAT'S NEXT?

MOVE ON TO THE READINGS FOR THE NEXT MODULE!

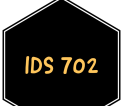